## Крутой нрав **KINDSRUDSO-DEH** и сложный характер

Как живёт самая большая змея в белгородском зоопарке

**DAYHA BonpekH** распространённому мнению, что длиннейшее сухопутное ихипотное в мире - это анаконда, истинным обладателем этого звания является сетчатый питон. Изящиня, но при этом сильная и опасная рептилия из тропических лесов Южной и Юго-Восточной Азии вселяет трепет окружающим, вызывает интерес террариумистов и распаляет азарт охотников.

**MHOTHER MANOXIELA** ПАВЕЛ КОЛЯДИН (ФОТО)

## HET ECTECTBEHHUX BPATOB

Своё название особы получила благодаря замысловатому рисунку на коже, напоминающему рыболовную сеть. Вдоль тепа, покрытого коричневато-серой чешуей с радумным отливом, тинется цепочка светлых ромбовидных пятен в чёрном и жёлтом обрамлении, а с боков к ним примыкают тёмные треугольники. Такая морфа - внешность представителей кон-«ретной погиля им - медиалой бонтер ничной, но их существует множество.

- Морфы отличаются в зависимости от места обитания: где-то темнее, где-то светлее. Такие морфы. как Albino Lavender - жёлто-сиренеsoro oxpaca vew Golden Child - npax-

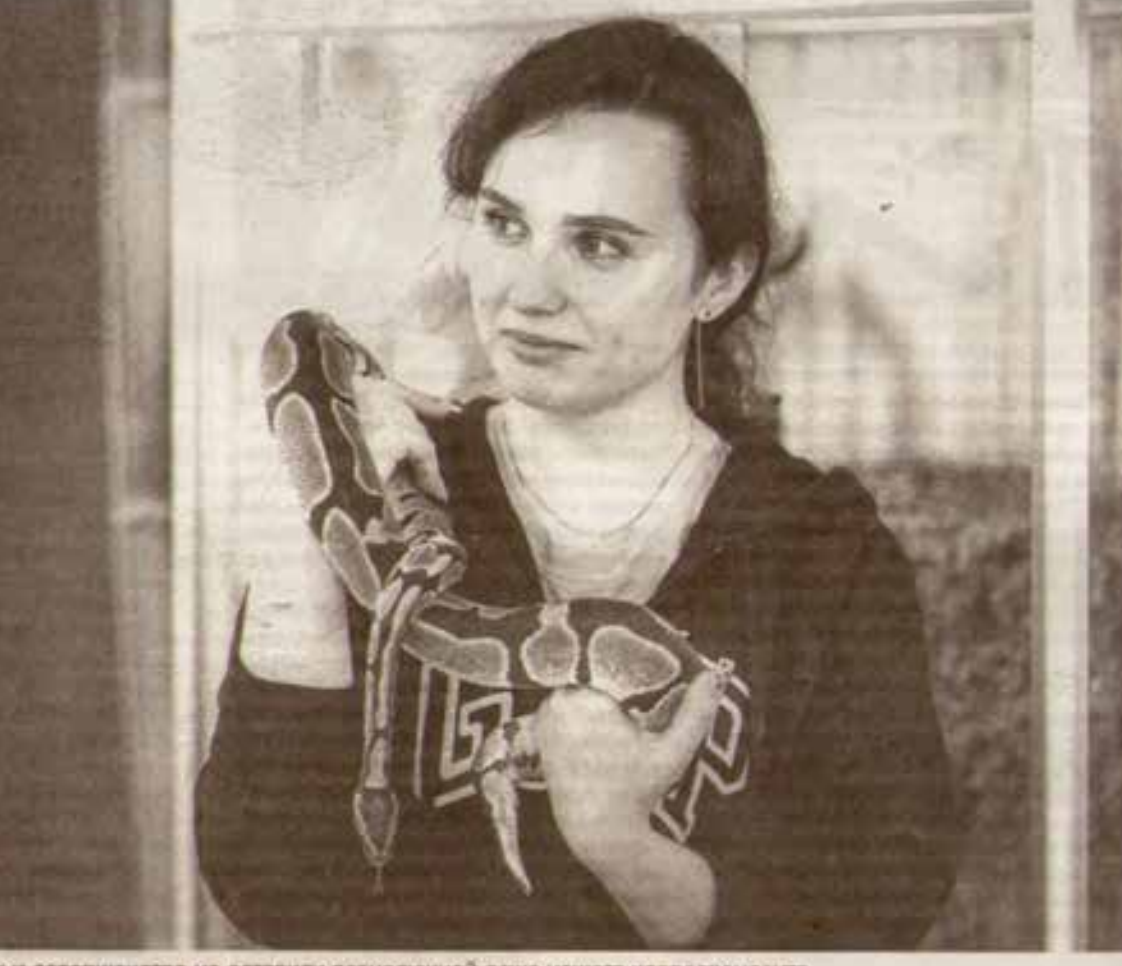

Шик и совершенство не оставили равнодушной даже нашего хорреспондента

- С этой значёй нельзя оставаться один на один из соображений безопасности. Те, кому довелось взаимодействовать с «сеткой», говорят, что на каждый метр длины нужен. один крепкий мужална, чтобы противостоять ей в экстренной ситуации. предостерегает сотрудник зоопарка.

## ATAKYET BCEX ПОСТОРОННИХ

Сетчатый питом белгородского экэспериума жил в цивилизации не всегда. Изначально диную самку зоопарку подвржен коллеги из Москвы. Пройдя в столице передерногу и избавившись от паразитов, привезённых с просторов Азии, знев отправилась в коллекцию обновлённой белгородской экспозиции, открывшейся 1 июня 2016 года.

Обладательница исконной морфы «сеток» длиной около 5 м является сейчас самым большим питоном и экостариуме, затмевая коврового и хоролевского. Точную длину её тала работникам измесить не удалось - рептилия категорически не зочет идти на контакт и атакует всех посторонных на своей территории. Секрет своего возраста Сетка тоже не раскрыла. По примерным подочётки, ей 12-14 лет.

- До сих пор мы с ней не подружились. У дамы отвратительнейший карактер! В вольно не можем зайти, потому что она шипит и бросвется. Стоит замку щёло уть, как Сетка поворатически чёрного с бензиновыми переливани, стали плодами преимущественно селекции человека. У «сетки», появившейся в результате скрецивания, не будет проблем со здоровьем, если её родители не были близкими родственниками. Но с нетипиным окрасом в дикой природе она окажется хорошей мишенью, --тоясняет рабочий по уходу за животными в экзотариуме белгородского зоопарка Анастасия Кириенко.

Этому созданию не пристало страшиться жестокости окружающего мира, ведь у искусного гигантского хищника почти нет естественных врагов за исключением нескольких видов крокодилов. Вырастая от 5 до 10 м в длину и достигая веса более 100 кг, он сам превращается в смертельную угрозу для обитателей гор, лесов и водоёмов.

- Сетчатые питоны указимы, только пока маленькие; ими могут закусить кайманы, приматы, птицы. Мать не заботится о потомстве после рождения. Она откладывает от 50 до 100 яиц - кто-то да выживет. Чем габаритное самке, тем больше яйца: у массивной особи они чуть меньше страусиных. Родитель согревает кладку и охраняет от неприятелей, объясняет Кириенко.

С момента, когда мальким выпупляются, они предоставлены сами себе. Примерно через неделю они переживают первую линьку и начи-HEIGHT COOTWITEGE.

По словам специалиста, юные коетки» предпочитают древесный образ жизни: затаившись в кронах, они подстерегают невнимательных обезым и ящериц. Вырастая, слускаются на землю и ведут размеренное одиночное существование, взаимодействуя с сородинами лишь в период спаривания. В

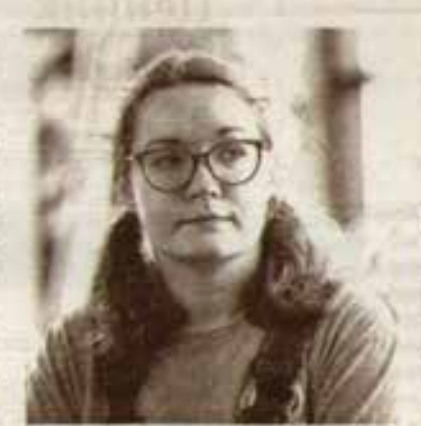

Анастасия Кириенко

природных условиях они живут окоno 20 ner.

- В неволе, как и у любого другого зверя, продолжительность жизни змеи больше. Потому что нет паразитов, как у всех природников, и животных, которые могут ранить, нападея или оборонвясь, - рассказывает работник экзотархума.

## **MYЖЧИНА** НА КАЖДЫЙ МЕТР

- Взрослая эмея линяет раз в 3-6 месяцев. Если она здорова, выползок сходит цельным чулком, который приблизительно на 10 см длиннее тела из-за растюкения. Если литон боления испытывает физиологические проблемы, шкура отслаивается беспорядочными кусками. Это может быть опасным признаком. В таком случае стоит проконсультироваться с герпетологом, - предупреждает Кириенко.

Кроме просторной жилплощади, чемпиону по длине требует-

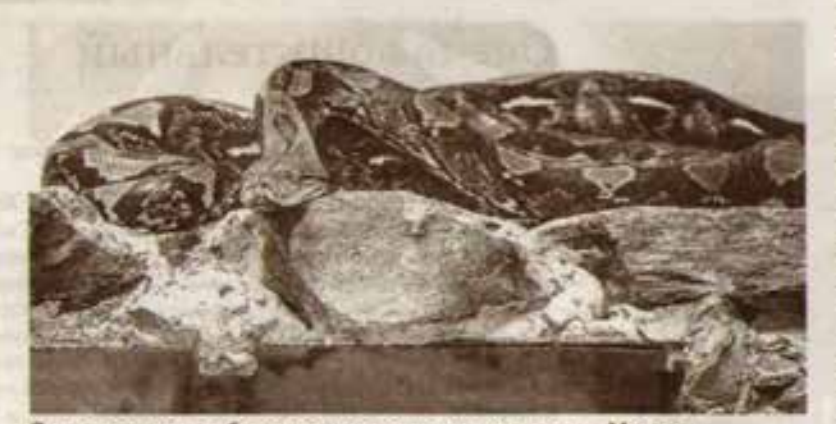

Сетчатого питона белгородцам подарили коллеги из Москвы

ся особенное меню. В неволе молодые сетчатые питоны предпочитают грызунов и перепёлок, взрослые особи любят упитанных кроликов, а лучше - свинок. В идеале следует придерживаться природного порядка и предлагать змее живую еду, приведённую в заторможенное состояние. Это будет безирадно для опанвшонто оп оннанит и взавешки к жертве. Впрочем, многие заводчики составляют рацион из замороженных тушек, предварительно прогретых и наколотых витаминами, которые питомцам приходятся вполне по вкусу.

С возрастом змеи едят реже, но больше. Однако их питание важно строго контролировать.

Непомерно щедрое кормление приведёт к ожирению: питон не сможет двигаться свободно и ловко, а сальные образования сдавят внутренние органы, что закончится некрозом. И это не единственный риск.

Частый и обильный приём пиши способствует стремительному росту. Некоторые террариумисты не успевают заметить, как миниатюрный детёныш превращается в длин-HOXBOCTOFO KOROCCA.

- Часть подей не понимает, за что берётся, заводя «сеток» и им подобных. Когда крупные змеи достигают пугающих размеров, некоторые хозяева спеціно пытаются избавиться от них: продать или куда-то пристроить, что очень сложно. Совсем нерадивые выбрасывают. Например, в Америке безответственные аладельцы популярных тёмных тигровых питонов выпускали их в местную природу. Те адаптировались в штатах с пригодными условиями, размножились и стали инвазивным видом, вредящим экосистеме, - сетует Кириенко.

Чтобы совладать с сетчатым питоном, нужно испытывать неукротимый интерес к завораживающим сверххидникам, иметь большой опыт в террариумистика, исключительную бдительность и заручиться поддержкой десятка дюжих друзей.

чивает голову в сторону двери, свешивается с верхный полочки и высматривает нас. - жалуется Анастасия.

Чтобы безопасно почистить вольер, персонал экзотариума использует систему перегонов. Сетчатый питон, увидев открытую дверцу в стене, где его онидает лакомство, отрывается от репакса в бассейне или на брёвнышке и заползает в смежное помещение. Там его закрывают, пока работники не закончат уборку.

- Мы стараемся сильно не раскармливать эмею, чтобы избежать рисков, обусловленных её габаритами. Она питается кроликами раз в три недели. Когда была меньше, елакрыс, - комментирует Кириенко.

Минимизировать экстрим в отношениях с Сеткой не удаётся. Она, будто наперекор, прибавляет хлопот и не двёт расслабиться: уже не раз пытапась сбежать, забираясь в самые несколданные места.

- Когда не было верхних решёток в вольере, этой даме присличило прогупяться по вентиляционным трубам. Она отогнула загораживающие проход лопасти, просунула голову между ними и застряла! Снимали её, стоя на лестнице. А до того, как попасть на выставку, змея находилась у нас в террариуме и сдвинула створку своим кольшим. Потом польталась востользоваться образовавшимся отверстием, но, к счастью, мы застали её вовремя, - вспомичает Анастасия.

Несмотря на крутой нрав, шкодливость и нетеопимость к окружающим, сотрудники очень любят Сетку и уверяют, что для них адреналин в общении с ней незамении. Приятные змоции от общения с таким хищником понятны не каждому, но равнодушным этот зверь не оставит Haworo, EIT